## The book was found

# A Simple Guide To: Create A Wired Home Network Between Windows Vista And Windows 7

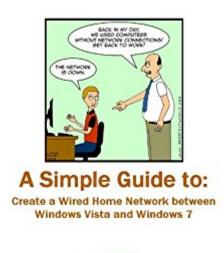

By: Brian Stark

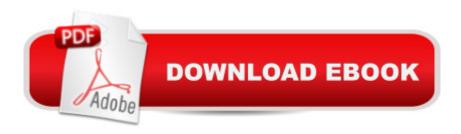

# **Synopsis**

Networking computers can be a hassle. When attempting to network computers with different operating systems, the process is only made more difficult. In this easy to follow guide, I will show you how to quickly set up a home network with computers running Windows 7 and Windows Vista.

### **Book Information**

File Size: 770 KB

Print Length: 11 pages

Publication Date: March 13, 2011

Sold by:Â Digital Services LLC

Language: English

ASIN: B004S323P0

Text-to-Speech: Enabled

X-Ray: Not Enabled

Word Wise: Not Enabled

Lending: Not Enabled

Enhanced Typesetting: Enabled

Best Sellers Rank: #1,773,975 Paid in Kindle Store (See Top 100 Paid in Kindle Store) #57 in Books > Computers & Technology > Networking & Cloud Computing > Home Networks #335 in Kindle Store > Kindle Short Reads > 15 minutes (1-11 pages) > Computers & Technology #737 in Books > Computers & Technology > Networking & Cloud Computing > Networks,

Protocols & APIs > LAN

### Download to continue reading...

A Simple Guide to: Create a Wired Home Network between Windows Vista and Windows 7 A
Beginner's Guide to AutoHotkey, Absolutely the Best Free Windows Utility Software Ever! (Third
Edition): Create Power Tools for Windows XP, Windows Vista, ... and Windows 10 (AutoHotkey Tips
and Tricks) How To Set Up a Home Network With Windows 7: Your Step-By-Step Guide To Setting
Up a Home Network With Windows 7 Extending Simple Network Management Protocol (SNMP)
Beyond Network Management: A MIB Architecture for Network-Centric Services Home Security:
Top 10 Home Security Strategies to Protect Your House and Family Against Criminals and
Break-ins (home security monitor, home security system diy, secure home network) Windows 10:
Windows10 Mastery. The Ultimate Windows 10 Mastery Guide (Windows Operating System,
Windows 10 User Guide, User Manual, Windows 10 For Beginners, Windows 10 For Dummies,

Microsoft Office) Windows Vista Security: Securing Vista Against Malicious Attacks Home Network Handbook: Learn how to set up your home network Windows 8.1 :: Migrating to Windows 8.1.: For computer users without a touch screen, coming from XP, Vista or Windows 7 Windows 8 :: Migrating to Windows 8: For computer users without a touch screen, coming from XP, Vista or Windows 7 Windows 10: The Ultimate Guide For Beginners (Windows 10 for dummies, Windows 10 Manual, Windows 10 Complete User Guide, Learn the tips and tricks of Windows 10 Operating System) Windows 8 Tips for Beginners 2nd Edition: A Simple, Easy, and Efficient Guide to a Complex System of Windows 8! (Windows 8, Operating Systems, Windows ... Networking, Computers, Technology) Wired to Connect: The Surprising Link Between Brain Science and Strong, Healthy Relationships Wired to Create: Unraveling the Mysteries of the Creative Mind Monitor Your Home Network: A How-To Guide to Monitoring a Small, Private Network Windows 8.1: Learn Windows 8.1 in Two Hours: The Smart and Efficient Way to Learn Windows 8.1 (Windows 8.1, Windows 8.1 For Beginners) Windows 10: The Ultimate User Guide for Advanced Users to Operate Microsoft Windows 10 (tips and tricks, user manual, user guide, updated and edited, Windows ... (windows, guide, general, guide, all Book 4) Windows 10: The Ultimate Beginner's Guide How to Operate Microsoft Windows 10 (tips and tricks, user manual, user guide, updated and edited, Windows ... (windows,guide,general,guide,all) (Volume 3) Feng Shui: Wellness and Peace-Interior Design, Home Decorating and Home Design (peace, home design, feng shui, home, design, home decor, prosperity) Windows A A® Internals: Including Windows Server 2008 and Windows Vista, Fifth Edition (Developer Reference)

<u>Dmca</u>